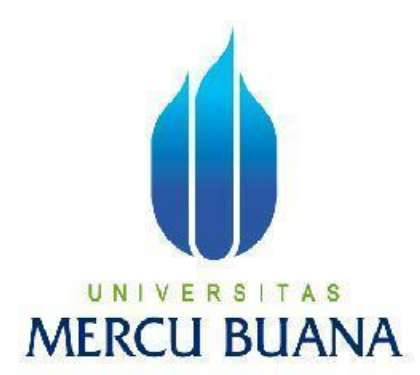

# **APLIKASI PENGHASIL SOAL LATIHAN LISTENING BAHASA INGGRIS SECARA OTOMATIS MENGGUNAKAN SUMBER BERITA DI WEBSITE REUTERS**

**LOKIH NAHTA 41508010095**

**PROGRAM STUDI TEKNIK INFORMATIKA FAKULTAS ILMU KOMPUTER UNIVERSITAS MERCU BUANA JAKARTA 2011**

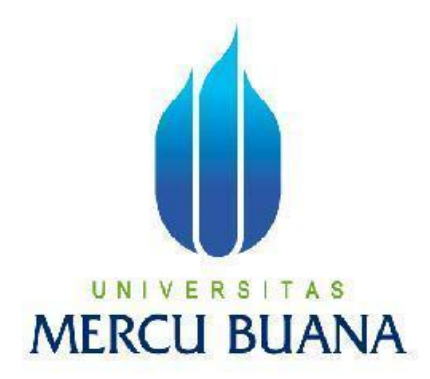

# APLIKASI PENGHASIL SOAL LATIHAN LISTENING BAHASA INGGRIS SECARA OTOMATIS MENGGUNAKAN SUMBER BERITA DI WEBSITE REUTERS

*Laporan Tugas Akhir*

Diajukan Untuk Melengkapi Salah Satu Syarat Untuk Memperoleh Gelar Sarjana Komputer

Oleh :

LOKIH NAHTA 41508010095

PROGRAM STUDI TEKNIK INFORMATIKA FAKULTAS ILMU KOMPUTER UNIVERSITAS MERCU BUANA JAKARTA

i

#### 2011

### LEMBAR PERNYATAAN

Yang bertanda tangan dibawah ini:

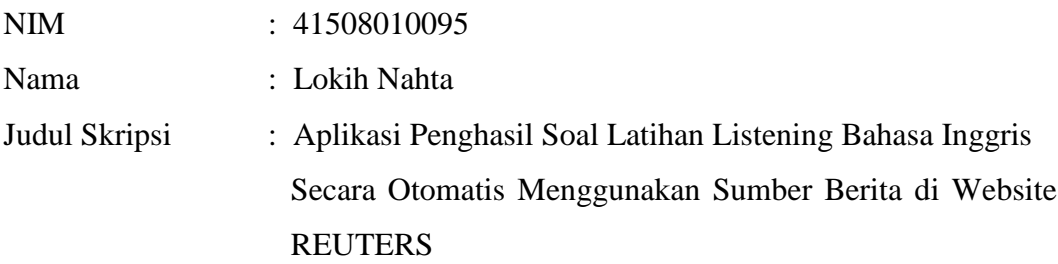

Menyatakan bahwa skripsi dengan judul yang tersebut diatas adalah hasil karya saya sendiri dan bukan plagiat kecuali kutipan-kutipan dan teori-teori yang digunakan dalam skripsi ini. Apabila ternyata ditemukan didalam laporan skripsi saya terdapat unsur plagiat, maka saya siap untuk mendapatkan sanksi akademik yang terkait dengan hal tersebut.

Jakarta, September 2011

Lokih Nahta

## LEMBAR PENGESAHAN

Yang bertanda tangan di bawah ini menyatakan bahwa Laporan Tugas akhir dari mahasiswa berikut ini :

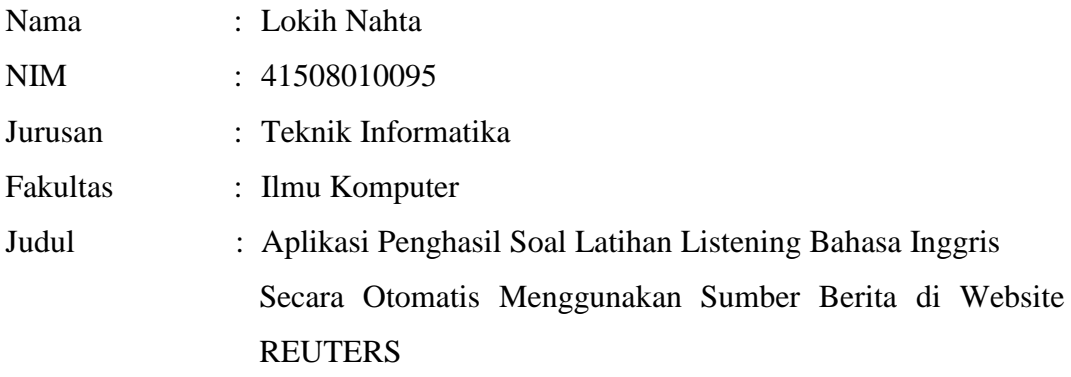

Telah diperiksa dan disetujui sebagai Laporan Tugas Akhir

Jakarta, September 2011

Anis Cherid, M.T.I.

Pembimbing

Tri Daryanto, S.Kom., M.T. Anis Cherid, M.T.I. Koord. Tugas Akhir Teknik Informatika KaProdi Teknik Informatika

#### **KATA PENGANTAR**

Puji Syukur penulis panjatkan kepada Tuhan Yang Maha Esa, karena atas karunia yang telah diberikan kepada penulis sehingga penulis dapat menyelesaikan Laporan Tugas Akhir tepat pada waktunya, dimana Laporan Tugas Akhir tersebut merupakan salah satu persyaratan untuk dapat menyelesaikan Program Studi Strata Satu (S1) pada Jurusan Teknik Informatika Universitas Mercu Buana.

 Penulis menyadari bahwa Laporan Tugas Akhir ini masih belum dapat dikatakan sempurna. Karena itu, kritik dan saran akan diterima dengan senang hati. Penulis juga menyadari bahwa Laporan Tugas Akhir ini takkan dapat selesai tepat pada waktunya tanpa bantuan, bimbingan, dan motivasi dari berbagai pihak. Maka dari itu, dengan segala kerendahan hati, Penulis ingin menyampaikan ucapan terima kasih kepada :

- 1. Bapak Anis Cherid, M.T.I., selaku Pembimbing Tugas Akhir sekaligus KaProdi Teknik Informatika Universitas Mercu Buana, yang telah membimbing penulis dengan semua nasihat, semangat, ilmu dan segala bantuan yang tidak dapat disebutkan satu per satu oleh penulis dikarenakan jumlah bantuan yang diberikan memang sangat amat banyak.
- 2. Bapak Tri Daryanto, S.Kom, M.T., selaku Koordinator Tugas Akhir Program Studi Teknik Informatika Universitas Mercu Buana.
- 3. Bapak Dr. Harwi Karya, selaku Dekan Fakultas Ilmu Komputer Universitas Mercu Buana atas nasihat, saran, motivasi, dan juga keramahtamahannya kepada penulis sehingga penulis merasa lebih terpacu untuk dapat menyelesaikan Laporan Tugas Akhir ini.
- 4. Bapak Mujiono Sadikin, S.Kom., M.T., selaku Kepala Laboratorium Fakultas Ilmu Komputer Universitas Mercu Buana yang telah mengizinkan penulis untuk menggunakan fasilitas laboratorium selama penulis menyusun Laporan Tugas Akhir ini.
- 5. Ibu Devi Fitrianah, S.Kom., M.T.I., selaku Dosen Tetap Universitas Mercu Buana atas segala motivasi, nasihat, bantuan, keramahan, dan juga bimbingannya kepada penulis selama menjadi mahasiswa Teknik Informatika Universitas Mercu Buana.
- 6. Bapak Raka Yusuf, ST, M.T., selaku Dosen Tetap Universitas Mercu Buana atas segala motivasi, saran, dan nasihat yang telah diberikan kepada penulis.
- 7. Ibu Anita Ratnasari, S.Kom., M.Si., selaku Dosen Tetap Universitas Mercu Buana yang telah memberikan motivasi, semangat, dan dukungan selama ini kepada penulis.
- 8. Bapak Ari Sukmawibowo, yang telah memberikan motivasi dan semangat kepada penulis untuk dapat menyelesaikan skripsi ini.
- 9. Kedua orang tua yang selama ini telah membesarkan penulis.
- 10. Sahabat penulis M Syahputra P, yang telah membantu penulis dari segi fasilitas berupa laptop, dan modem.
- 11. Saudara Alen Boby Hartanto, yang telah membantu penulis dalam memberikan masukkan dari sisi programming.
- 12. Beserta semua pihak yang telah memotivasi dan ikut memberikan bantuannya kepada penulis yang namanya tidak dapat penulis sebutkan satu per satu.

Semoga semua kebaikannya mendapat balasan yang lebih banyak lagi kedepannya, Terima Kasih.

Jakarta, September 2011

Lokih Nahta

## **DAFTAR ISI**

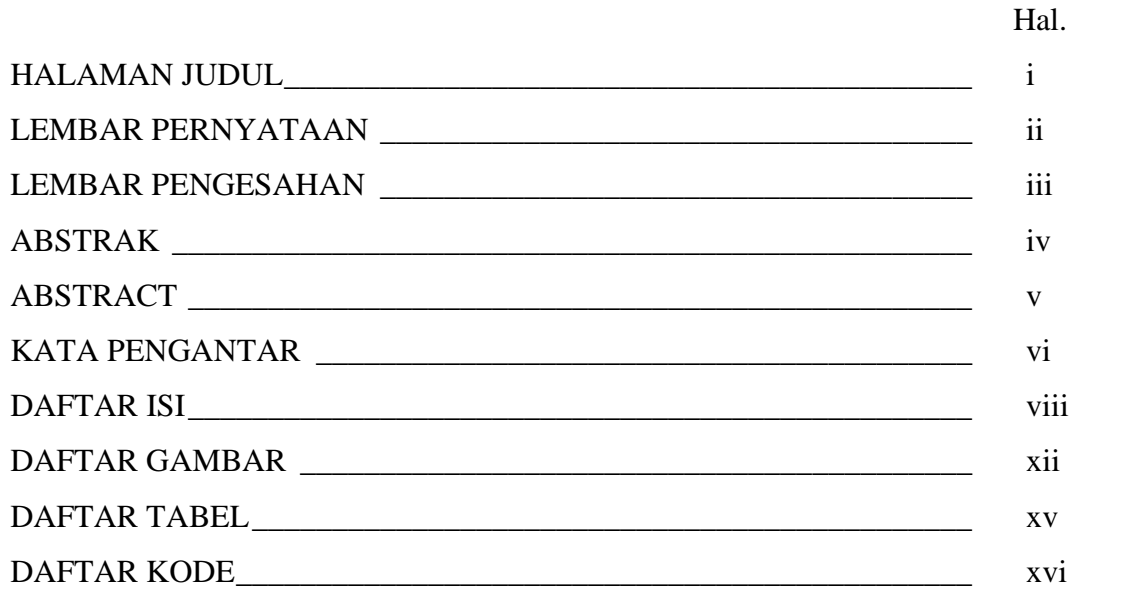

# BAB I PENDAHULUAN

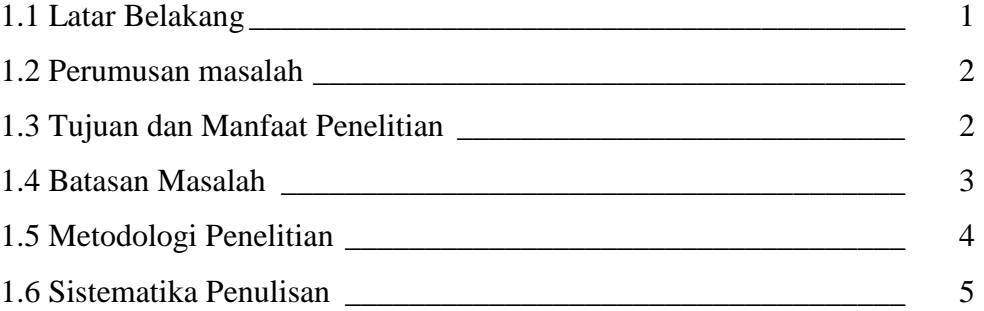

# BAB II LANDASAN TEORI

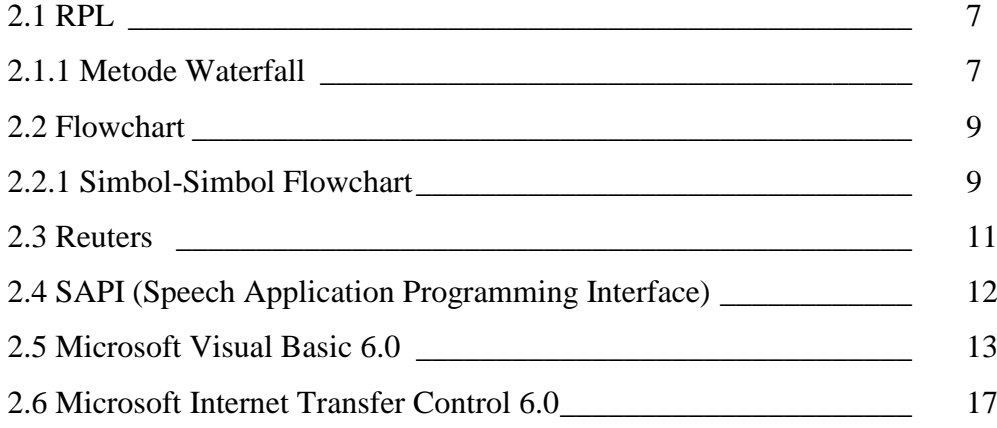

# BAB III ANALISIS DAN PERANCANGAN

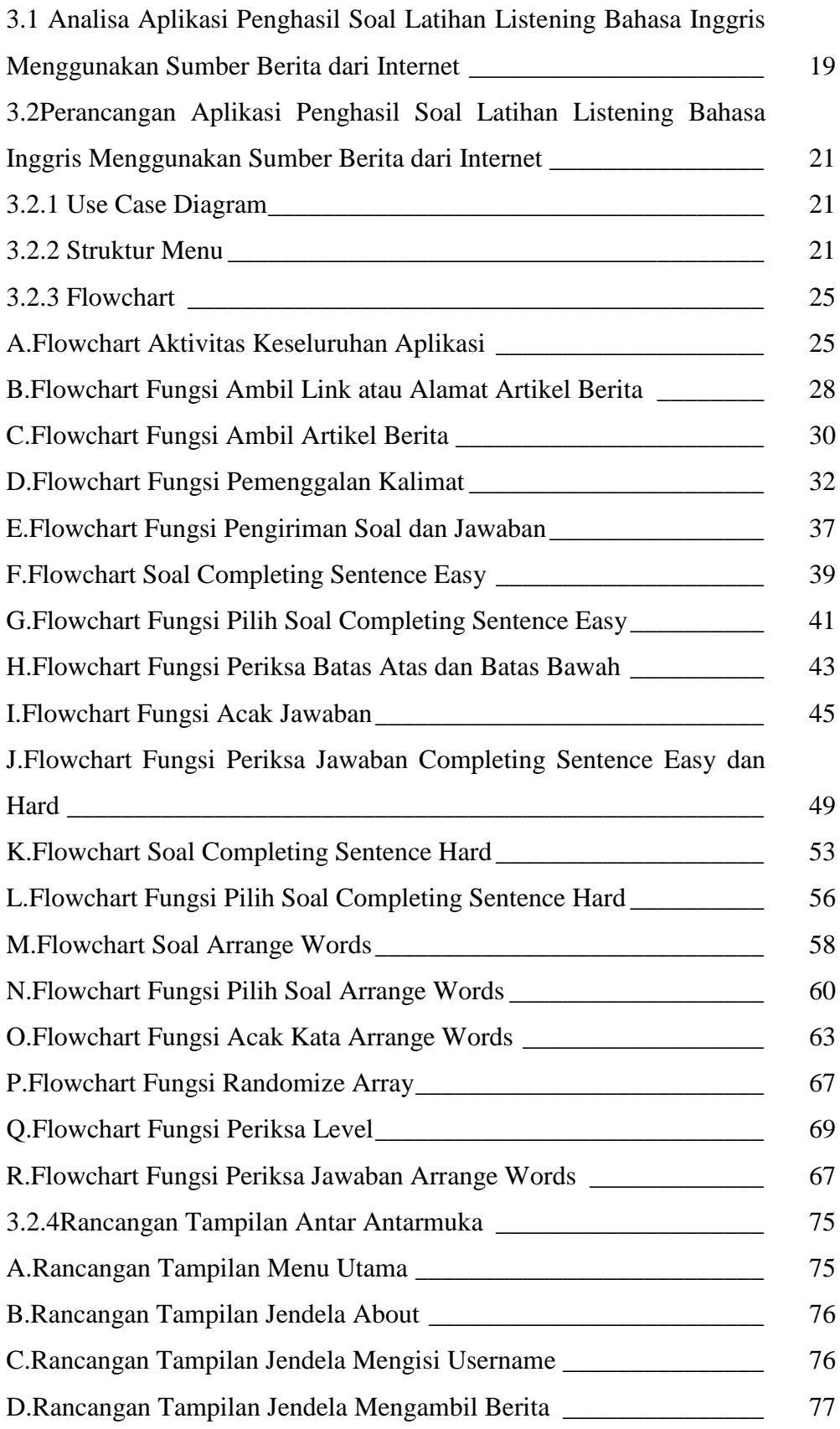

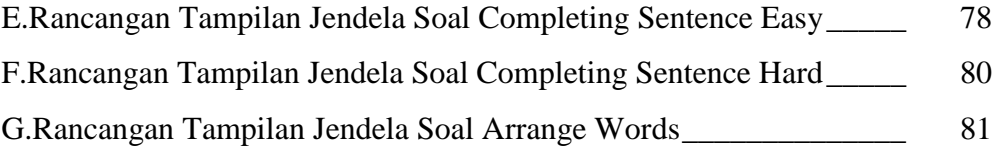

## BAB IV IMPLEMENTASI DAN PENGUJIAN

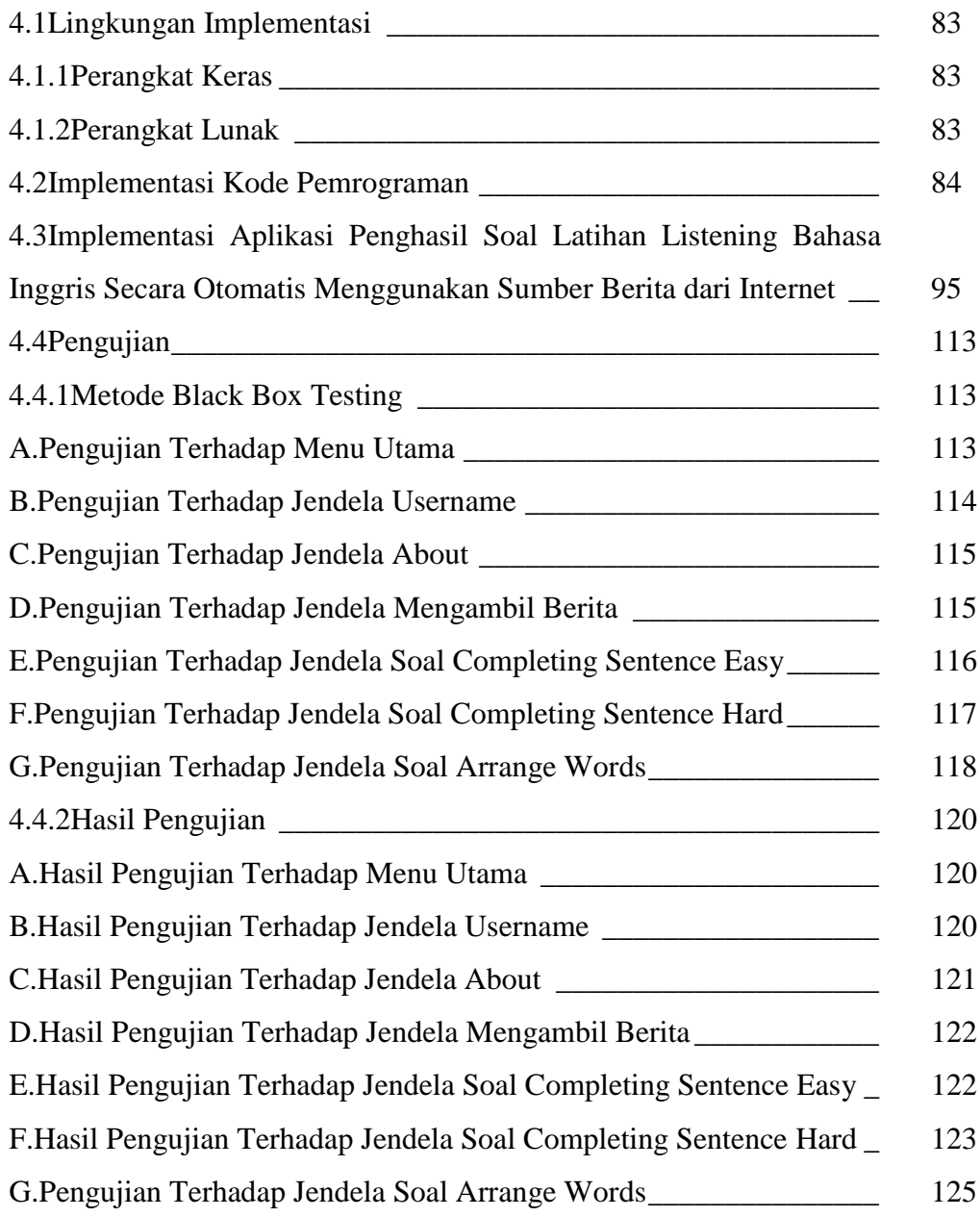

# BAB V PENUTUP

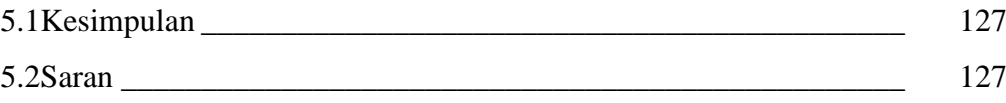

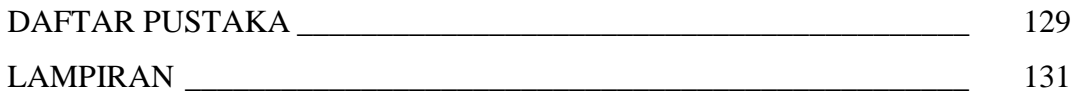

### **DAFTAR GAMBAR**

Gambar  $2.2$  Simbol

Gambar 2.3 Simbol

Gambar 2.4 Simbol

Gambar 2.5 Simbol

Gambar 2.6 Simbol

Inggris \_\_\_\_\_\_\_\_\_\_\_\_\_\_\_\_\_\_\_\_\_\_\_\_\_\_\_\_\_\_\_\_\_\_\_\_\_\_\_\_\_\_ 21

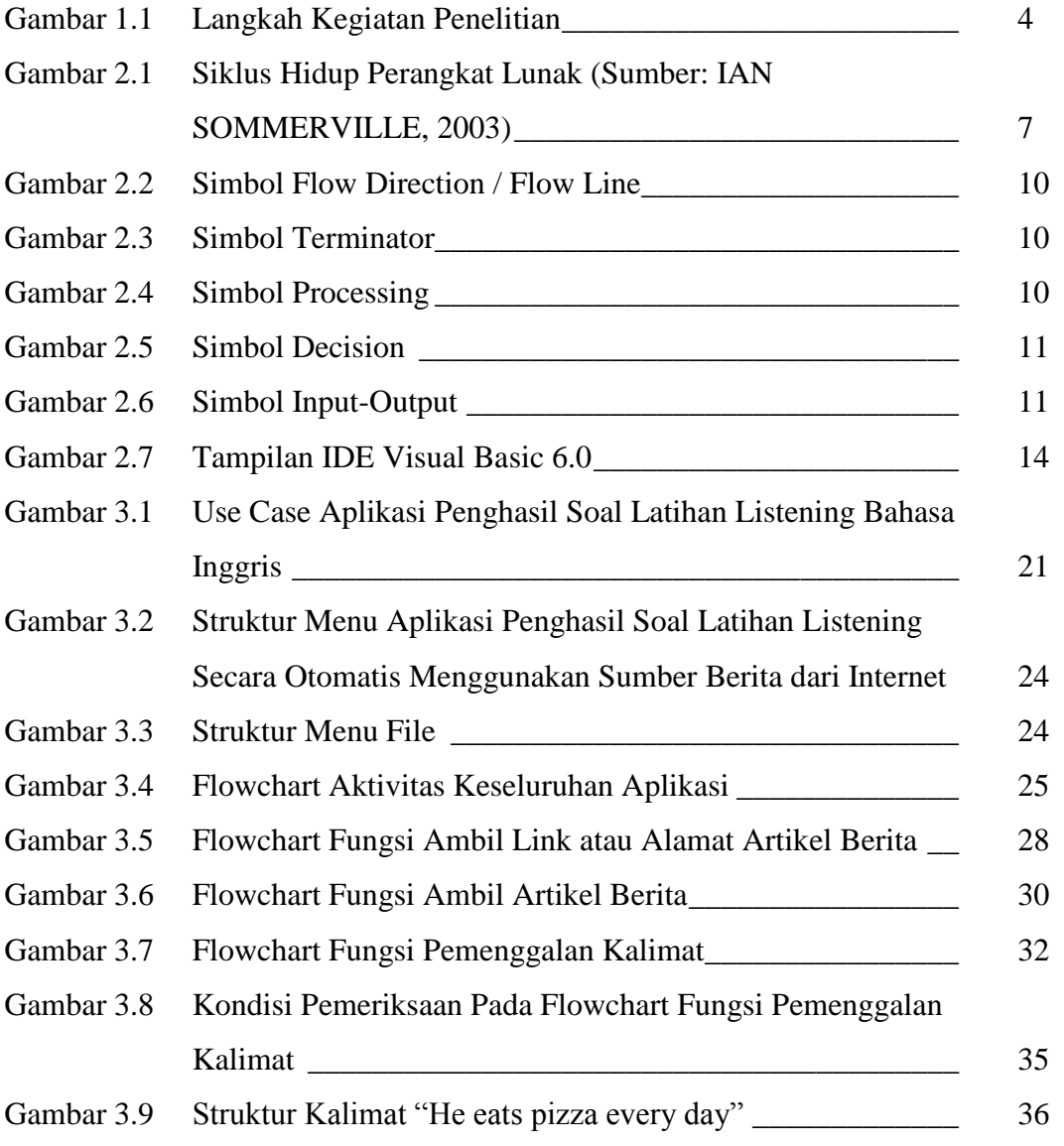

Hal.

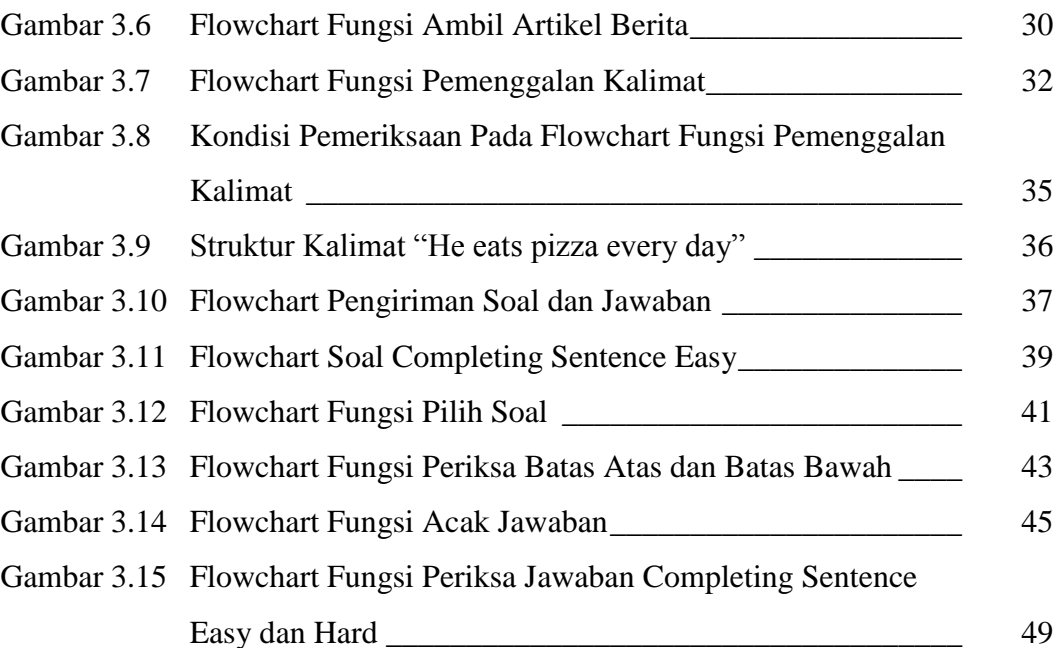

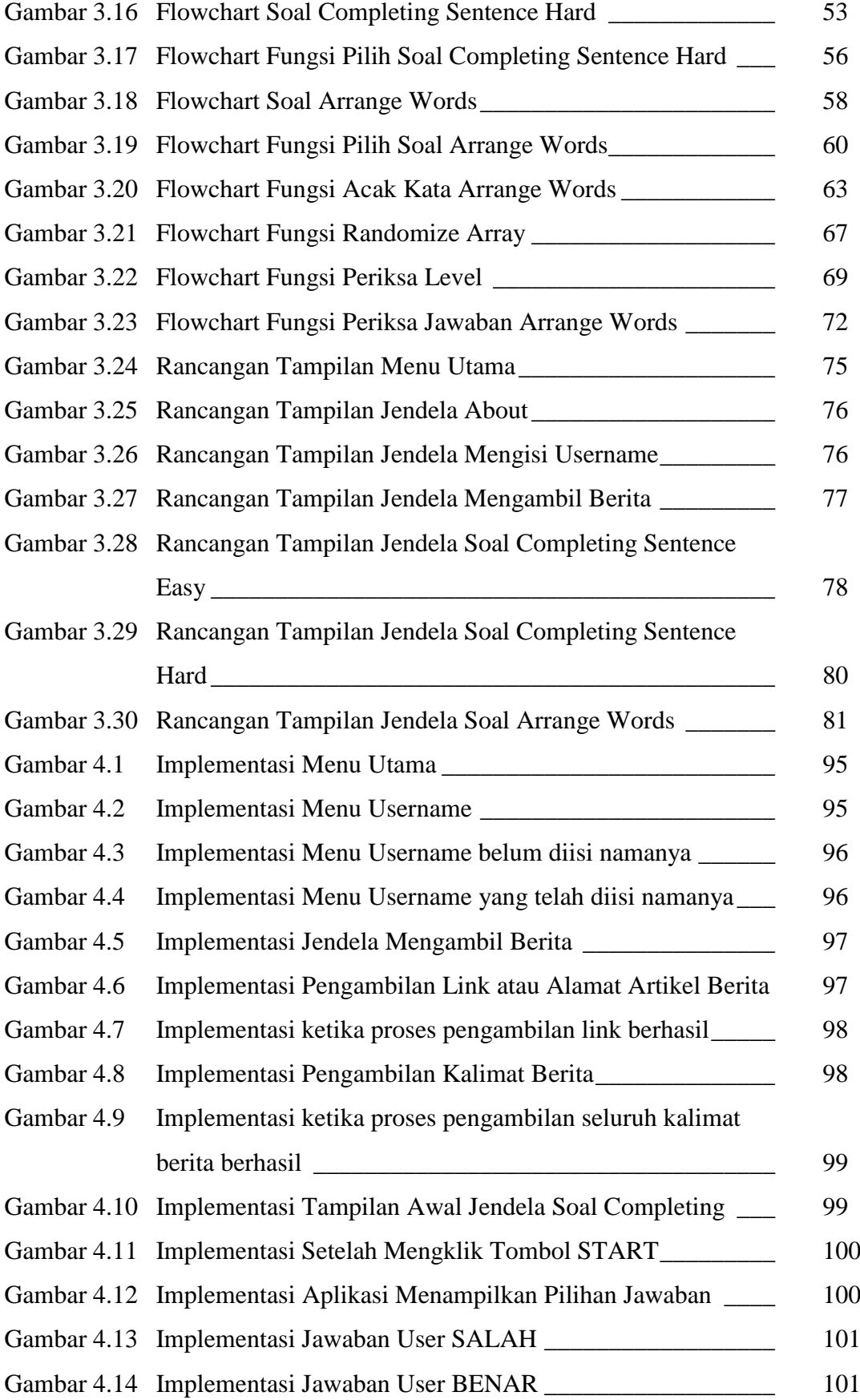

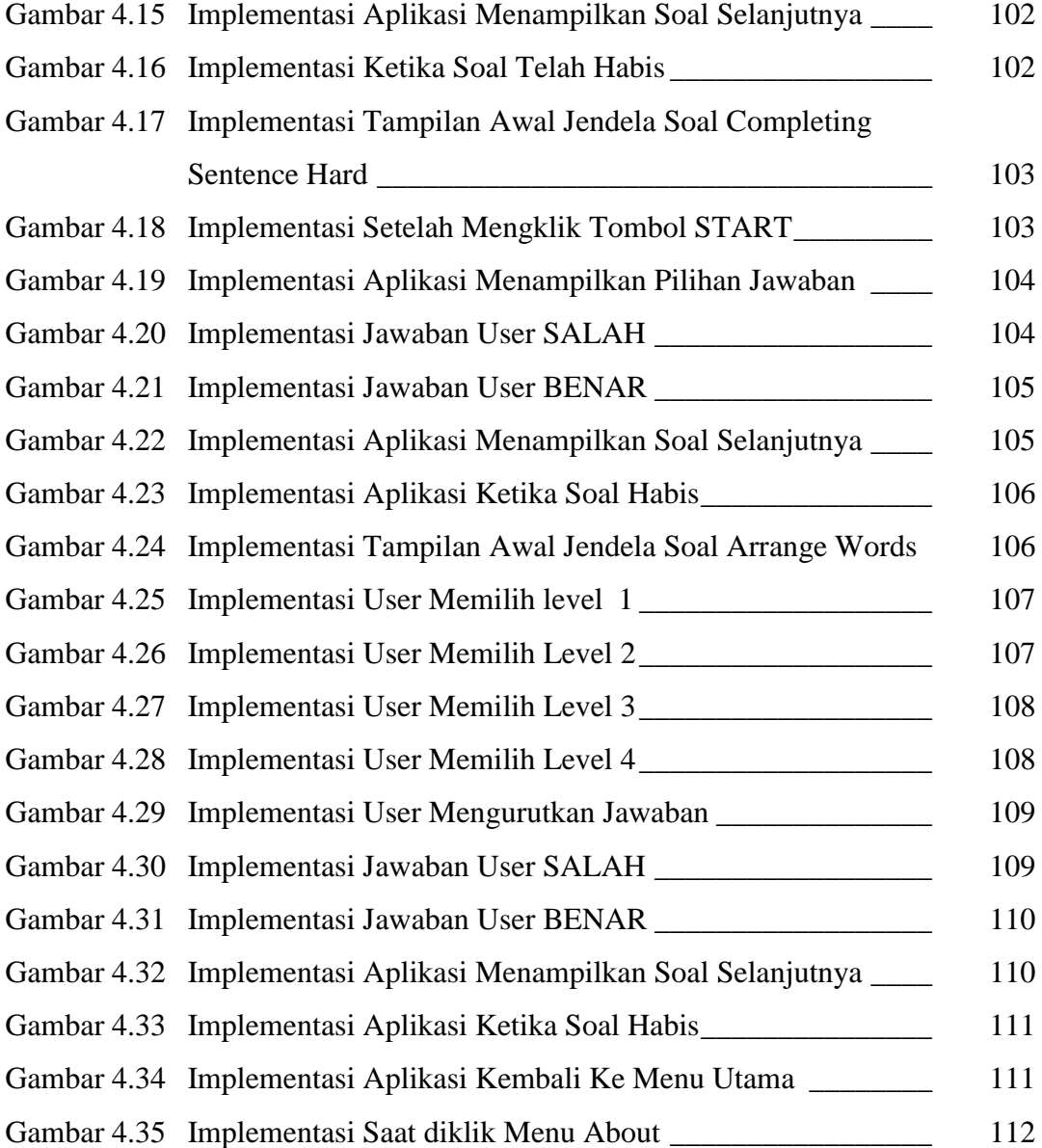

## **DAFTAR TABEL**

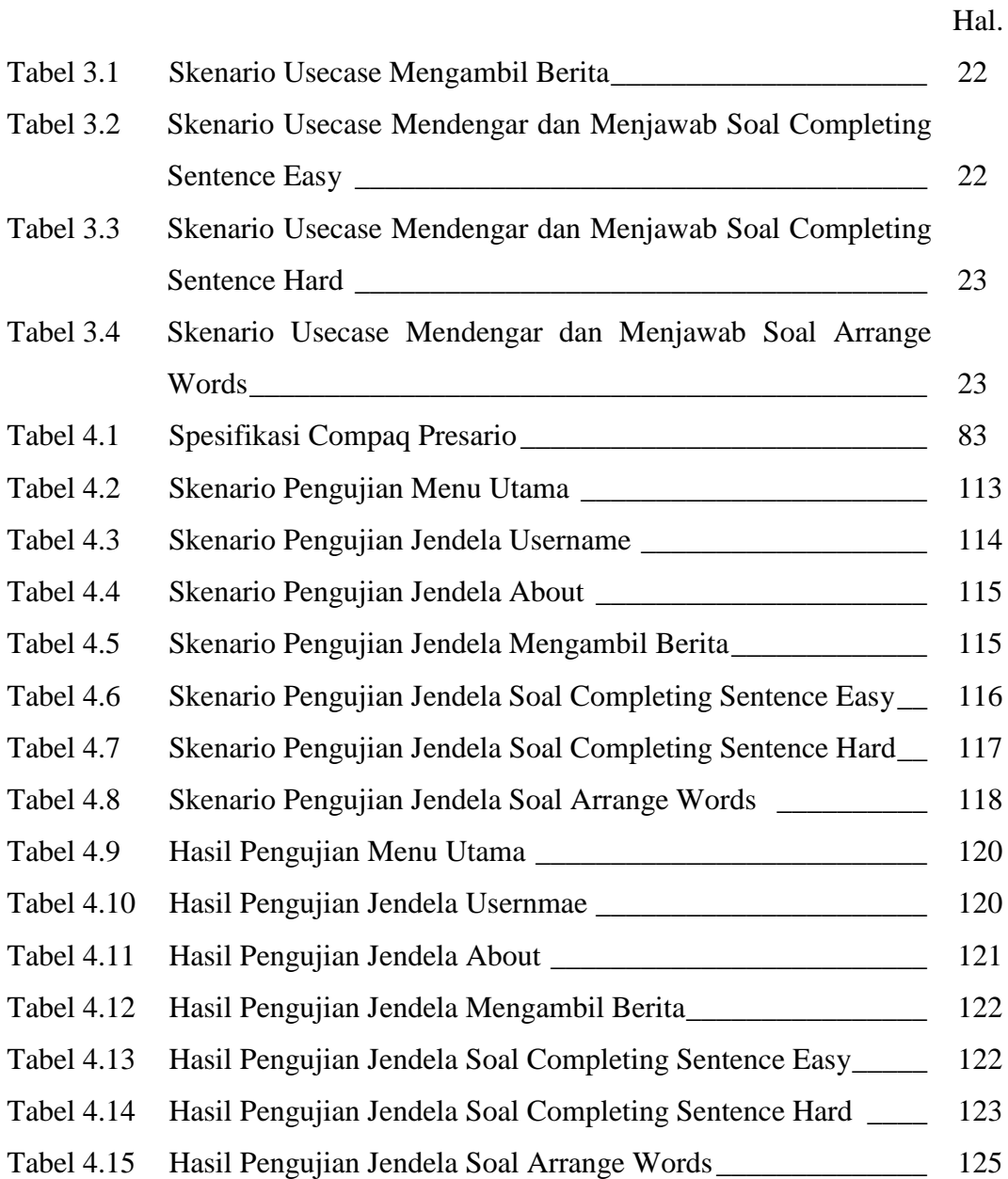

# **DAFTAR KODE**

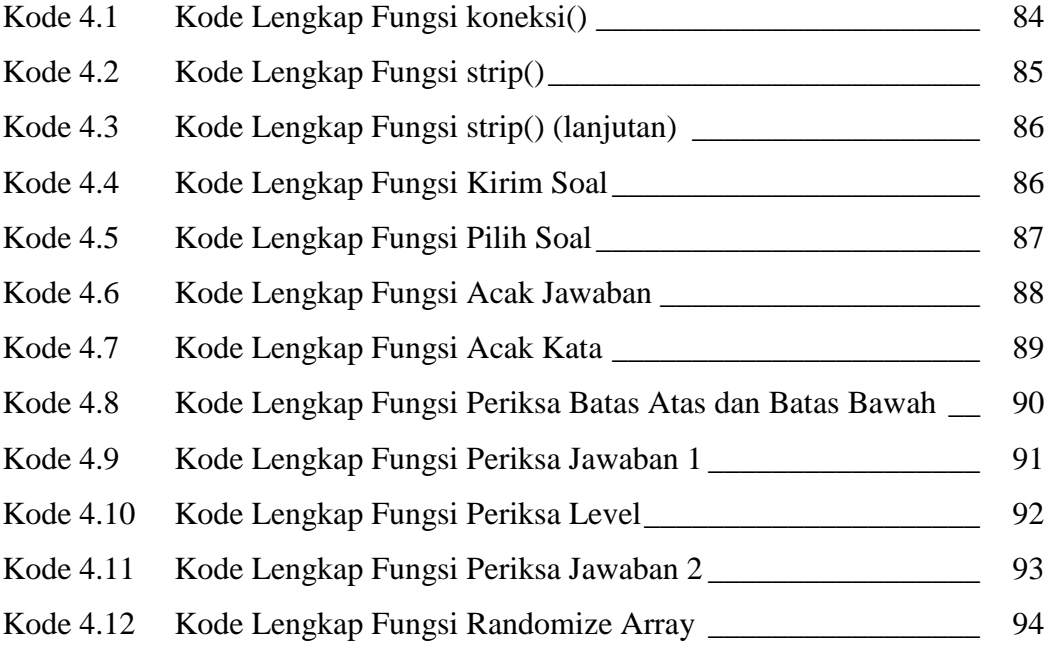